# **AUCL**

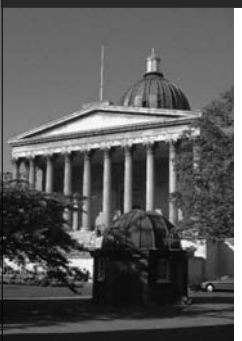

# **Build Management**

Wolfgang Emmerich Professor of Distributed Computing University College London http://sse.cs.ucl.ac.uk

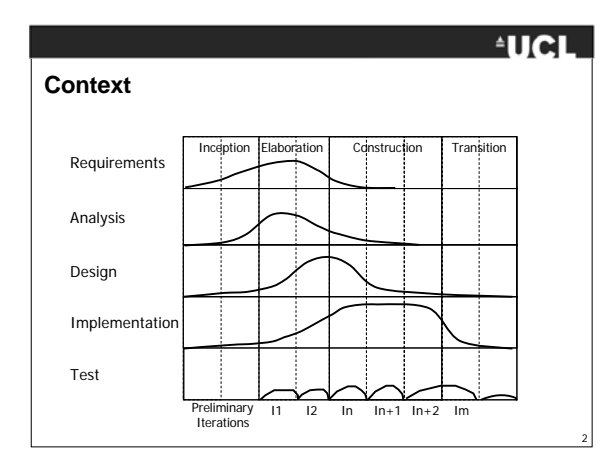

# **AUCL**

3

# **Learning Objectives**

- To understand the rationales for using build management tools
- To know the principles of using build management tools
- To appreciate the need for continuous builds
- To be able to set up an external build process for a Java project

# **AUCL**

#### **Motivation**

- Often development artifacts are derived from others, e.g. – HTML API documentation from Java source
	- Java bytecode from Java source
	- DLL libraries from object code
	- Executable from object code and DLL libraries
	- Integration test report from test cases and executable
- Derivation can be performed by IDE
- May be more desirable to have this done outside the IDE if – Result of the build is too large to be manageable by one IDE
	- Derivation takes very long (e.g. deriving the integration test report from<br>from a large number of test cases and the executable code)<br>- Derivation needs to be repeated for different target platforms (e.g.<br>package softwar
	-
	- Derivation should be continuous without human intervention, e.g. whenever new version is checked into trunk configuration

# **FUCL**

4

# **Requirements for Build Management Tools**

- *Build management tools* fully automate the derivation of possibly complex artifacts from source artifacts.
- Requirements
	- Define a configuration language to specify concisely how the derivation is to be done
		- Individual steps Identification of dependencies between artifacts
		-
	- Interpreter for the language that executes the build Build incrementally so that only those artifacts that have been affected
	- by a change are derived again Support clean-up by getting rid of all intermediary derived artifacts
	- Integration with
		- Program Editor Configuration management system (to support continuous builds)

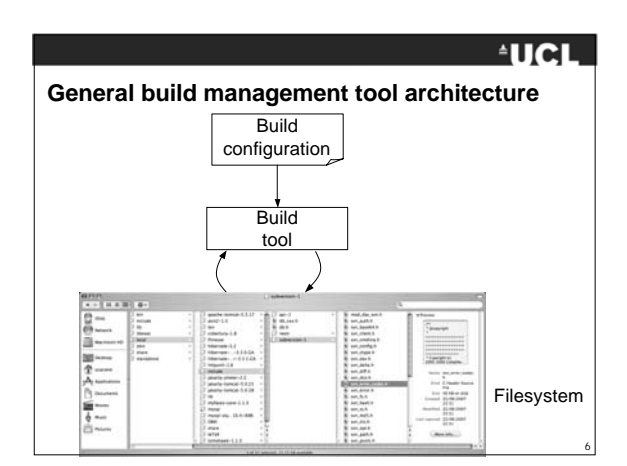

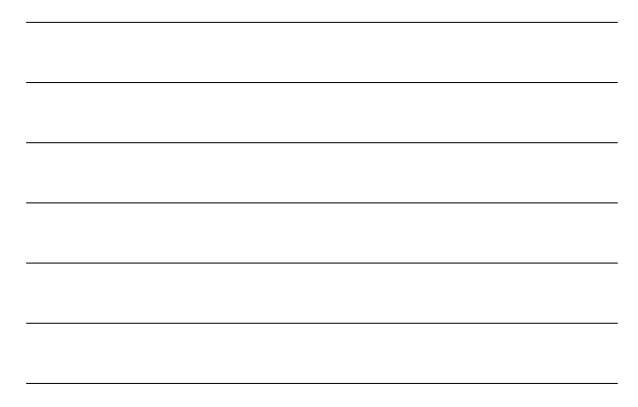

# **Build configuration language**

- Rule or template-based language
- Interpreted language (build tool contains interpreter)
- Allow us to define
	- artifact types (based on patterns of file names, e.g. extensions)
	- derivation tasks to express how input artifacts are transformed into an output artifact and where are they going to be stored
	- Dependencies
	- Build options

#### $4$ UCL

**AUCL** 

7

8

9

# **Overview of Build Management Tools**

All these tools are open source and freely available

- Make, gmake, nmake the oldest build management tools. Today used mainly in OS development and under Windows
- Ant built by Apache Software Foundation. Very popular with Java development projects
- Maven More powerful project management and reporting features than ant
- CruiseControl continuous build management. Use in conjunction with ant or maven

# **AUCL**

#### **Example Language: Ant build files**

- XML language
- Core concepts:
	- Define properties (e.g. directory names)
	- Paths (e.g. class paths) – Targets with dependencies
	- Tasks that are carried out for each target
- Projects can extend the ant build language and define explicit
- tasks
- Implementations of these need to be provided in a jar file that is dynamically loaded by the ant processor
- Well integrated into Eclipse IDE
	- IDE can launch ant builds
	- IDE can generate ant build files so that builds can be performed outside IDE

# **Example Ant build file**

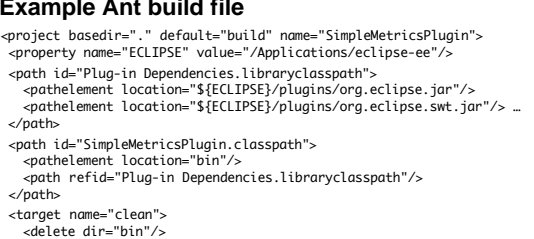

<delete dir="bin"/> </target> <target name="init"> <mkdir dir="bin"/>

- 
- <copy includeemptydirs="false" todir="bin"> <fileset dir="src" excludes="\*\*/\*.launch, \*\*/\*.java"/> </copy> </target>

# **EUCL**

 $\overline{\mathbf{L}}$ 

10

# **Example ant build file (cont'd)**

 <target depends="build-project" name="build"> <target depends="init" name="build-project"> <echo message="\${ant.project.name}: \${ant.file}"/> <javac destdir="bin"> <src path="src"/> <classpath refid="SimpleMetricsPlugin.classpath"/>

</javac> </target>

 $\lt$ ! $-$  and so on  $\to$ 

</project>

# **Continuous integration** Sources<br>- 1894<br>- 1704<br>- 676<br>- Nell 1 defects early • Unit tests are executed locally in configuration • Aim of *continuous integration* is to tested automatically.Detailed<br>design Coltri **bonuse** Profilmina<br>design

# **AUCL**

11

12

- Agile development projects test a lot and often in order to detect
- the workspace of the developer, but integration tests need to be executed against a fully integrated
- build a fully integrated executable whenever a new item is checked to the trunk so that this can be

# **Continuous integration tools**

- Continuous integration tools are plugged into SCM tools
- Configure SCM tool to listen to commits of particular configurations (typically the trunk)
- Whenever commit is executed an (incremental) build of that configuration is launched using a build management tool
- Once the build is complete continuous integration tools trigger integration tests

# **AUCL**

**AUCL** 

13

# **Automated integration testing**

- A *Smoke test suite* consists of a small set of representative integration tests that can determine whether the build worked and was deployed into the test environment
- If smoke test fails the changes that caused the failure are discarded so that an unbroken build is available
- Once smoke test succeeds a *regression test suite* can be started to identify newly introduced defects
- An *integration test suite tests* that newly delivered features are working in the integrated configuration
- We will discuss this in detail in a separate lecture

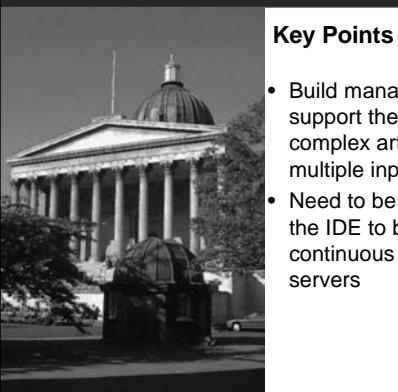

# **AUCL**

14

15

- Build management tools support the derivation of complex artifacts from multiple inputs
- Need to be usable outside the IDE to be called by continuous integration servers

# **AUCL**

16

#### **References**

- S. Feldman. Make a program for maintaining computer programs. Software Practice & Experience 9(4):255-265. 1979
- J. Tilly and E. Burke. Ant: The definitive guide. O'Reilly Media. 2002
- M. Fowler. Continuous Integration. Thoughtworks. 2006. www.martinfowler.com/articles/continuousIntegration.html
- B. Boehm: Software Engineering Economics. Prentice Hall. 1981